## **Kit di Simulatore Master PROFINET Plus DLL**

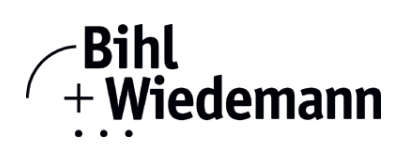

## **Kit di**

**software di messa in servizio per dispositivi PROFINET e libreria di programmi (DLL)**

**licenza annuale**

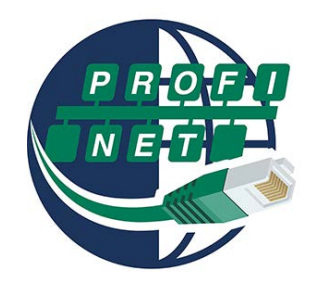

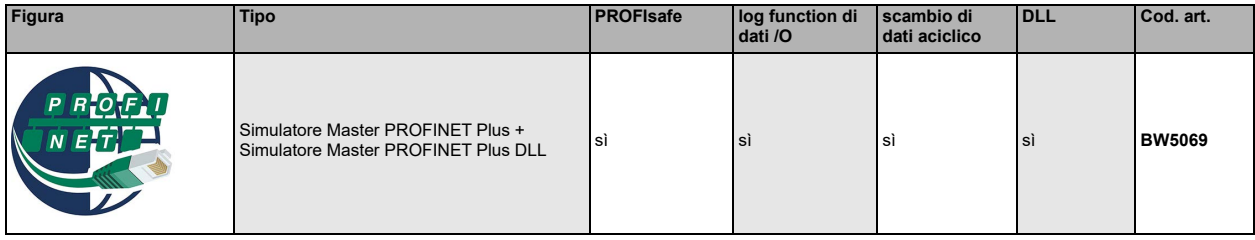

Il Simulatore Master PROFINET è uno strumento facile e universale per lo scambio di dati e la programmazione degli dispositivi PROFINET di quasi tutti i fabbricanti.

Il Simulatore Master PROFINET può scambiare dati con molti dispositivi PROFINET senza master PROFINET. Inoltre il Simulatore Master PROFINET rende possibile naturale anche l'uso l'utilizzo di file GSD e anche la entrata di configurazione speciale per cosi come l'avvio dello scambio di dati. L'identificazione, la rinominarezione e assegnare l'indirizzo assegnazione di dispositivi PROFINET è anche possibile.

I dati e le funzioni di diagnosi possono essere visualizzati in modo binario, esa decimale ed ora anche nel codice ASCII. I dati dell'uscita possono essere trasmessi costantemente.

Nella modalità "mode jog" è possibile regolare un'uscita finché il tasto del mouse è premuto.

Addizionale il Simulatore Master PROFINET Plus supporta i moduli PROFIsafe e un log function di dati I/O anche possono essere azionati nel modo aciclico (Record Data CR).

Comunque il Simulatore Master PROFINET è un controllo ed uno strumento tool di messa in servizio per gli dispositivi PROFI-NET, non è destinato a controllare i processi di automazione.

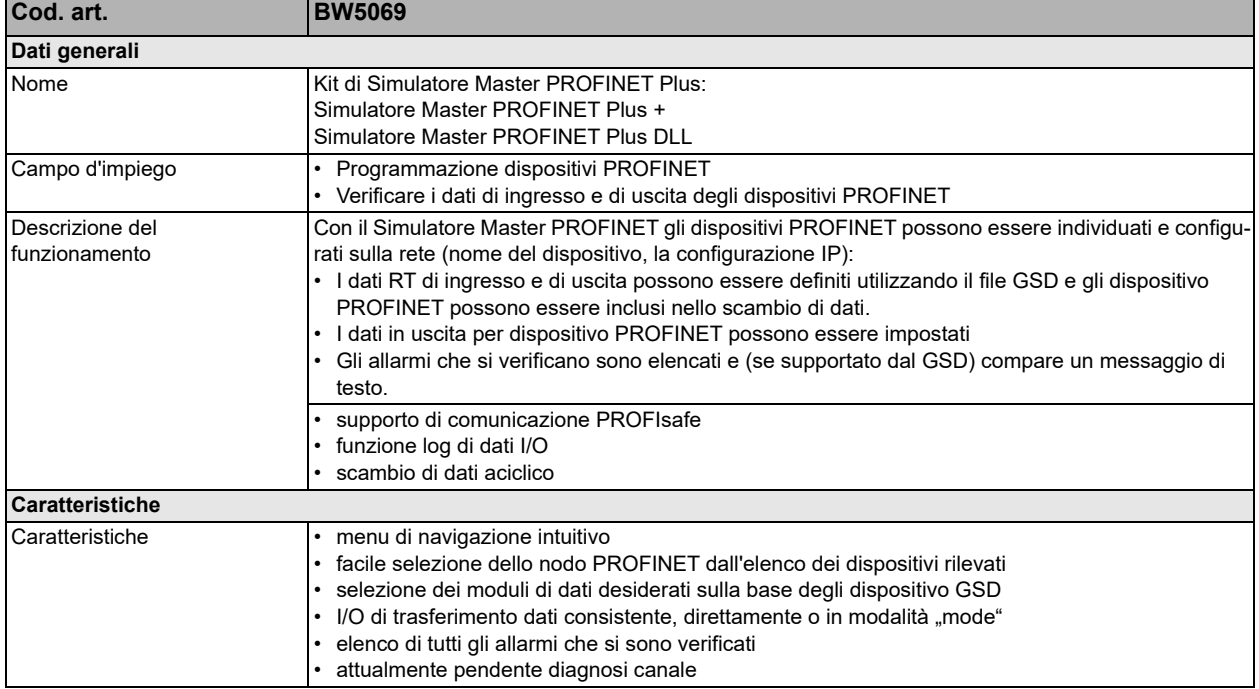

Bihl+Wiedemann GmbH · Floßwörthstr. 41 · D-68199 Mannheim · Tel.: (+49) 621/33996-0 · Fax: (+49) 621/3392239 · eMail: mail@bihl-wiedemann.de www.bihl-wiedemann.de Con riserva di modifiche Mannheim, 22.2.24 Mannheim, 22.2.24 Pagina 1

## **Kit di Simulatore Master PROFINET Plus DLL**

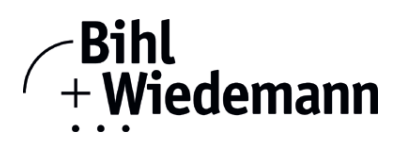

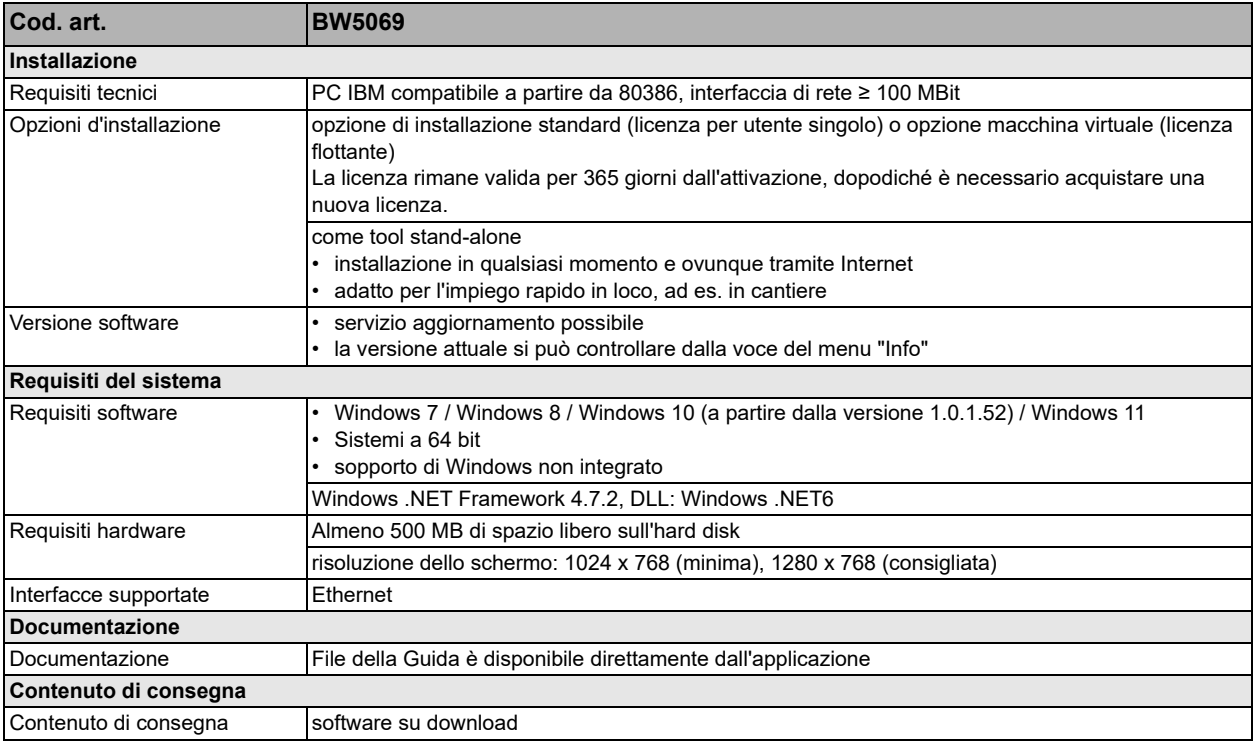

Bihl+Wiedemann GmbH · Floßwörthstr. 41 · D-68199 Mannheim · Tel.: (+49) 621/33996-0 · Fax: (+49) 621/3392239 · eMail: mail@bihl-wiedemann.de Pagina 2 Mannheim, 22.2.24 Con riserva di modifiche www.bihl-wiedemann.de